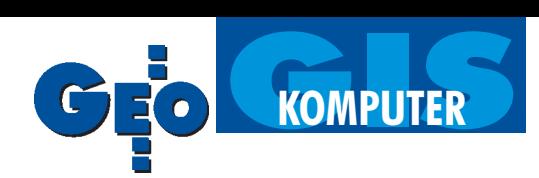

# System Mapy Numerycznej

# Obiektowa Mapa 95

Instrukcja K-1 "System Informacji o Terenie – Podstawowa Mapa Kraju", obowiązująca od 1 czerwca 1995 r., wprowadziła nowy, obiektowy sposób budowy numerycznej mapy zasadniczej. Definiuje ona podstawowe obiekty geodezyjne, sposób ich przedstawienia na mapach wielkoskalowych, symbolikê znaków umownych, atrybuty opisujące cechy obiektów. Każdy obiekt ma określoną przez instrukcję geometrię: punkt, łamana, obszar. Instrukcja wprowadza jednolity system geokodowania, co oznacza, ¿e ka¿dy obiekt posiada unikalny kod.

Wraz z pojawieniem siê nowej instrukcji firma BIPROGEO S.A. przy współpracy z Wojewódzkim Ośrodkiem Dokumentacji Geodezyjnej i Kartograficznej we Wrocławiu podjęła się opracowania szczegółowej technologii tworzenia i prowadzenia mapy obiektowej. Efektem tych prac jest pakiet programów Mapa 95 wersja 2.0, działający w środowisku graficznym MicroStation 95/SE.

Mapa 95 wykorzystuje mechanizmy i struktury jêzyka MDL grupowania pojedynczych elementów wektorowych w obiekty. Ka¿dy z obiektów rozpoznawany jest przez program w całości po wskazaniu dowolnego, współtworzącego go elementu. Wymagane przez instrukcjê atrybuty opisowe zapisywane są w nagłówkach obiektów (program nie korzysta z żadnej zewnętrznej bazy danych). Standardowo zapisywany jest kod obiektu, data i sposób pozyskania jego danych geometrycznych, data wprowadzenia do zasobu (data modyfikacji) oraz unikalny numer obiektu w zasobie. Ponadto możliwe jest zapisywanie innych informacji o obiekcie. Na przykład budynek (obrys budynku) może posiadać takie informacje dodatkowe, jak przeważająca funkcja budynku, funkcja specjalna czy liczba kondygnacji.

Wszystkie operacje związane z obsługa programu wywoływane są za pomocą polskiego menu posiadającego strukturę hierarchiczną, tzn. składającego się z komend, które po wybraniu rozwijają się w menu podrzędne zawierające następne zestawy poleceń. Wygodę i efektywność pracy z programem zapewniają zestawy ikon grupujących tematycznie obiekty mapy. Wywoływane są z nich okna dialogowe, udostępniające bezpośrednio funkcje do rysowania elementów składowych obiektów. Z programem dostarczane są pliki konfiguracyjne (odpowiednie dla poszczególnych skal mapy), określające położenie każdego obiektu na właściwej nakładce tematycznej oraz definiujące elementy składowe poszczególnych obiektów. Każdy z elementów tworzących dany obiekt posiada określone atrybuty graficzne: warstwę, kolor, grubość i styl linii, wielkość opisu itp. Podczas rysowania obiektów program każdorazowo odwołuje się do danych zapisanych w pliku konfiguracyjnym. Obiekty można modyfikować za pomoc¹ standardowych funkcji Micro-Station, lecz pod nadzorem programu, który nie dopuszcza do ich rozbicia iutraty atrybutów opisowych.

Program zapewnia swobodne posługiwanie się poszczególnymi nakładkami mapy, jak również ich obrazami rastrowymi, umożliwiając dołączanie i odłączanie plików. Wyboru nakładek dokonuje siê z okien dialogowych. Mapa 95 ułatwia operacje związane z zakładaniem na dysku katalogów i plików dla poszczególnych map, niezale¿nie od przyjêtego kroju (sekcyjny, obrêbowy). Istotnym elementem programu jest procedura jego konfiguracji do pracy w wybranej skali mapy (wygląd i wielkość znaków umownych, wysokość opisów, grubość i styl linii). Użytkownik ma do dyspozycji skale 1:500, 1:1000, 1:2000, 1:5000.

## Za³o¿enia technologiczne

Instrukcja K-1.1 określa zasady podziału tematycznego i geometrycznego treści podstawowej mapy kraju. Elementami podziału są grupy tematyczne,

w obrębie których definiowane są podgrupy. Grupy stanowią zbiory obiektów posegregowanych tematycznie. Na podstawie wytycznych instrukcji K-1.1 oraz przy dodatkowych założeniach poczynionych przez autorów programu powstał projekt podziału treści mapy na 23 nakładki tematyczne, obsługiwane przez program Mapa 95 z wykorzystaniem mechanizmu plików referencyjnych. Podział treści mapy zasadniczej na nakładki wiąże się ze sposobem nazewnictwa plików odpowiadających poszczególnym nakładkom mapy. Przykładowy plik o nazwie dXXX. dgn oznacza nakładkę z budynkami, gdzie XXX jest godłem mapy w podziale sekcyjnym, identyfikatorem jednostki ewidencyjnej lub obrębu. Mapa 95 lokuje wszystkie pliki (nakładk i tematyczne) składające się na pełną treść mapy zasadniczej w obrębie katalogów dyskowych. Układ i nazewnictwo katalogów odpowiada przyjętemu podziałowi obszarowemu mapy (sekcyjny lub obrębowy). Nazwę katalogu z mapą określać zatem może godło sekcji, identyfikator jednostki ewidencyjnej lub obrębu.

#### Wymagania systemowe

Oprogramowanie Mapa 95 wersja 2.0 pracuje w środowisku MicroStation 95/ SE w systemach operacyjnych DOS, Windows 95/98/NT. Pakiet Mapa 95

| Mana '95 – 1500 |                                      |  |  |
|-----------------|--------------------------------------|--|--|
|                 | Mapy Atrybuty Wektoryzacja Narzędzia |  |  |
|                 |                                      |  |  |

Rys. 1. Paleta Mapa 95 w MicroStation

dostarczany jest na dysku CD-ROM. W skład pakietu wchodzą programy: *Mapa 95, Mened¿er Map, Aktualizacja, GenMap i APXY.* Wraz z pakietem dostarczany jest program instalacyjny (setup) do każdego z programów umożliwiający szybkie i sprawne zainstalowanie. Pakiet programów Mapa 95 sprawnie pracuje na każdym sprzęcie komputerowym, na którym zainstalowane jest i działa poprawnie Micro-Station.

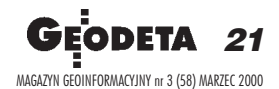

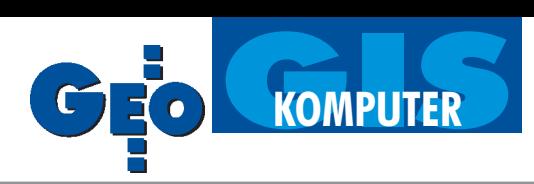

### Główne moduły programu

*Mapy* – moduł zawiera narzędzia umożliwiające zarządzanie plikami roboczymi, dołączanie rastrów i wybranie skali opracowywanej mapy. Wygląd rozwiniętego menu opcji *Mapy* przedstawia rysunek 2.

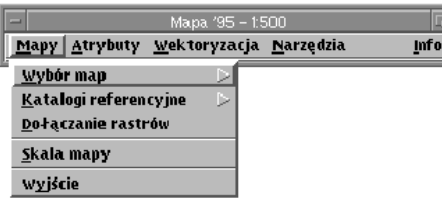

Rys. 2. Rozwinięcie modułu Mapy

*Atrybuty –* ka¿dy wektorowy obiekt geodezyjny należący do mapy numerycznej posiada ściśle określone atrybuty opisowe. Są one zapisane w jego nagłówku. Podczas tworzenia obiektu zapisywany jest jego kod, unikalny numer w zasobie oraz nazwa pliku. Ponadto automatycznie zapisywane są informacje dotyczące daty i sposobu pozyskania danych oraz daty ich wprowadzenia do zasobu. Opcjonalnie do obiektu można dołączyć informację tekstową liczącą maksymalnie 64 znaki (komentarz). Rozwiniętą postać modułu Atry*buty* przedstawia rysunek 3. W tej czêści programu można atrybuty aktualizować, przeglądać i zmieniać.

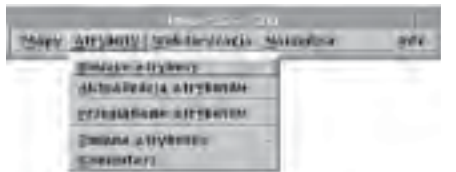

Rys. 3. Rozwinięcie modułu Atrybuty

*Wektoryzacja* – dla ka¿dej nak³adki tematycznej zostały zdefiniowane narzędzia zgrupowane w zestawy ikon umo¿ liwiajacych budowę obiektów. Zawartość modułu Wektoryzacja wraz z rozwinięciem przedstawia rysunek 4. Wybór określonej nakładki tematycznej

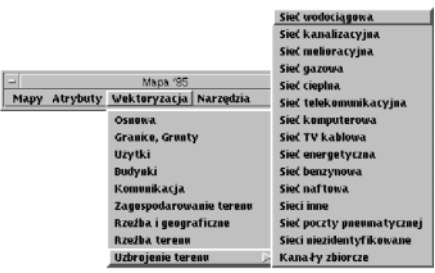

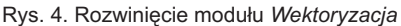

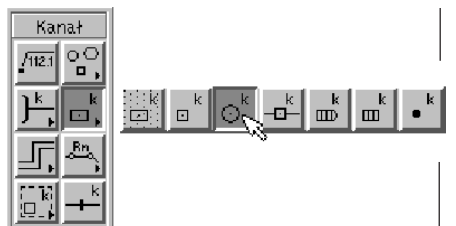

Rys. 5. Przykład rozwinięcia menu ikonowego

z menu powoduje otwarcie odpowiedniego pliku roboczego oraz wywołanie menu ikonowego (rysunek 5) umożliwiającego tworzenie obiektów danej nakładki. Wybór określonej ikony powoduje wywołanie okienka dialogowego, udostępniającego narzędzia do wykreślania poszczególnych elementów składowych wybranego obiektu.

Narzędzia – moduł zawiera opcje umożliwiające przeprowadzenie modyfikacji istniejących obiektów. Przy użyciu poleceń możliwa jest zmiana obiektów na mapie numerycznej (podziału, położenia, elementów składowych), jak również zmiana opisu obiektu. Przykład rozwinięcia modułu pokazany został na rysunku 6.

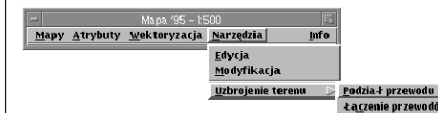

Rys. 6. Rozwinięcie modułu Narzędzia

Ponadto program umożliwia wskazywanie wzajemnych powiązań między obiektami, a przez to tworzenie zapisu topologicznego mapy. Oznacza to, ¿e np. działka ewidencyjna reprezentowana przez numer będzie posiadać dołączoną informację o tworzących ją granicach, natomiast każda granica o wyznaczających ją punktach granicznych.

#### Aplikacje wspomagające

System Mapa 95 wersja 2.0 realizujący kompleksową obsługę zasobu geodezyjno-kartograficznego tworzą różne programy. Poniżej przedstawiony został skrócony opis każdego wspomagającego Mapę 95 modułu. Ułatwiają one budowę mapy obiektowej, pracê z zasobem map, aktualizacjê i zmianę skali. W pakiecie znajdują się następujące programy:

*Mapa 95* – podstawowy składnik pakietu przeznaczony jest do budowy obiektowej mapy zasadniczej (na podstawie wykazów współrzędnych, operatów pomiarowych oraz obrazów rastrowych).

Pracuje w środowisku graficznym MicroStation;

*Menedżer MAP* – program opracowany w celu usprawnienia zarządzania zasobem mapy numerycznej (szybka lokalizacja i podgląd określonych fragmentów mapy, wyszukiwanie elementów mapy według zadanego klucza, wydawanie map na zewnątrz);

*Aktualizacja* – program służy do wprowadzania zmian w zasobie map numerycznych. Usprawnia przyjmowanie materiałów geodezyjnych z zewnątrz, ułatwia ocenę poprawności przynoszonych przez geodetów materiałów, umożliwia automatyczne wprowadzenie zmian do zasobu;

*GenMap* – realizuje automatyczną zmianę skali mapy z generalizacją treści mapy, w zakresie skal od 1:500 do 1:5000; *APXY* – jest narzędziem wspomagającym tworzenie obiektowej mapy numerycznej w technologii Mapa 95. Program umożliwia automatyczne generowanie punktów na podstawie współrzędnych i ich numerów ze zbiorów ASCII (plików tekstowych).

#### Zalety

Mapa 95 wraz z aplikacjami jest najbardziej popularnym systemem do tworzenia i obsługi numerycznej mapy obiektowej na Dolnym Śląsku. Jej podstawowymi zaletami są:

 $\blacksquare$  łatwość obsługi – naturalny wybór opcji programu;

 $\blacksquare$  elastyczność – możliwość wymiany danych z innymi systemami przez moduł SWING;

■ polska wersja jêzykowa;

■ możliwość instalacji na różnych platformach systemowych;

 $\blacksquare$  budowa modułowa – aplikacje wspomagające są osobnymi programami;

■ komunikacja z zewnêtrznymi bazami danych (Oracle, Informix, Acces);

■ platforma graficzna MicroStation, na której instalowana jest Mapa 95, udostępnia wszystkie narzędzia do obróbki graficznej zbiorów.

Ponadto należy wspomnieć, że w myśl rozporządzenia ministra spraw wewnêtrznych i administracji z 24 marca 1999 roku w sprawie standardów technicznych dotyczących geodezji, kartografii oraz krajowego systemu informacji o terenie (DzU nr 30, poz. 297 z 1999 r.) Mapa 95 może być stosowana do modernizacji i aktualizacji istniejącego zasobu geodezyjnego.

> **Tadeusz G³owacki Biprogeo**

**22 GEODETA** MAGAZYN GEOINFORMACYJNY nr 3 (58) MARZEC 2000